# Приложение 1. Система команд микропроцессора Z80

В приложении приводится полный список команд микропроцессора Z80 фирмы Zilog. Дана мнемоника команд Zilog и соответствующая мнемоника для микропроцессора Intel 8080 фирмы Intel, описано действие команд, время выполнения команд.

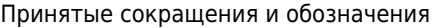

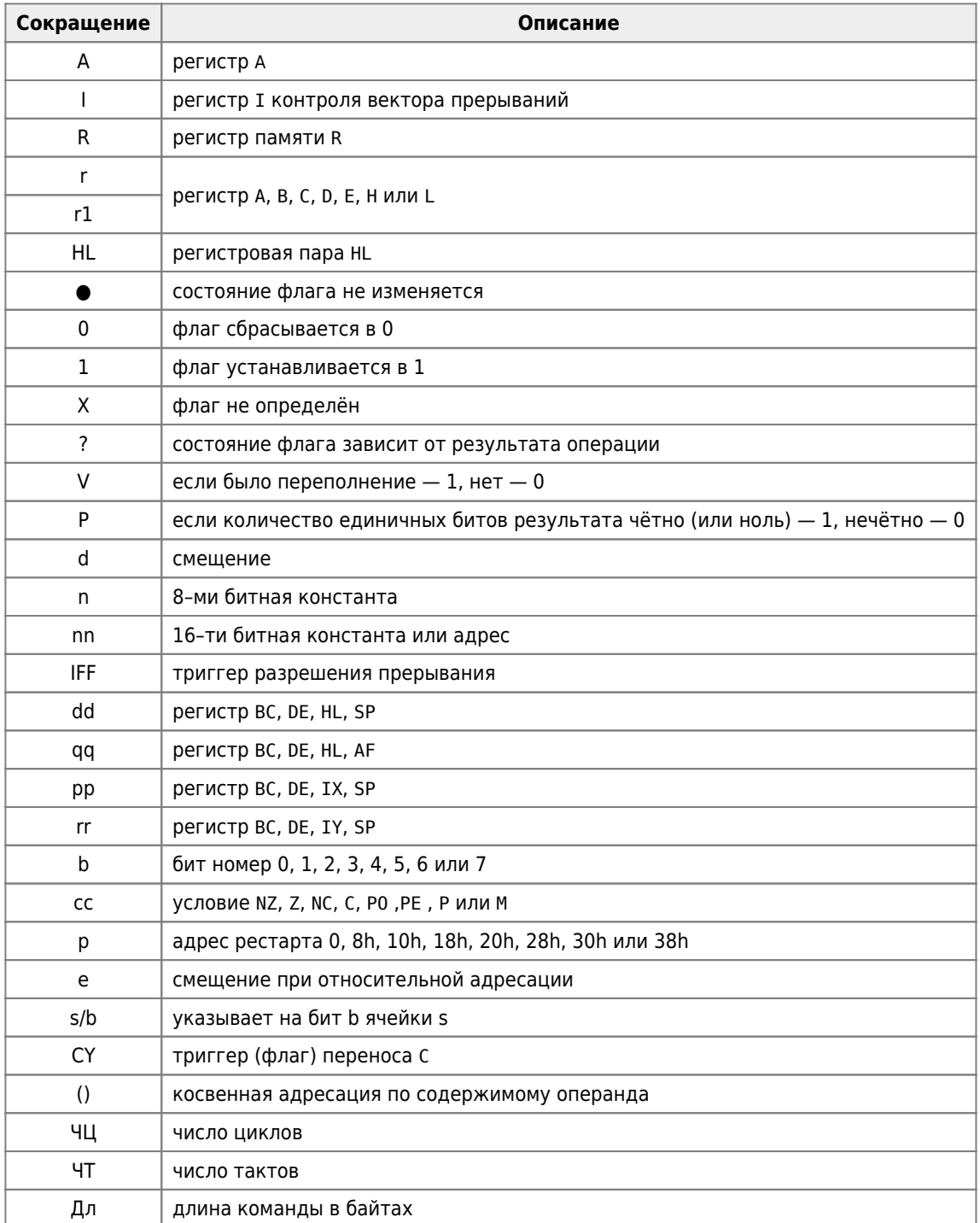

#### Группа команд 8-разрядной загрузки

Это наиболее многочисленная группа команд. С их помощью производится обмен данными между внутренними регистрами микропроцессора, а также между внутренними регистрами и ячейками памяти.

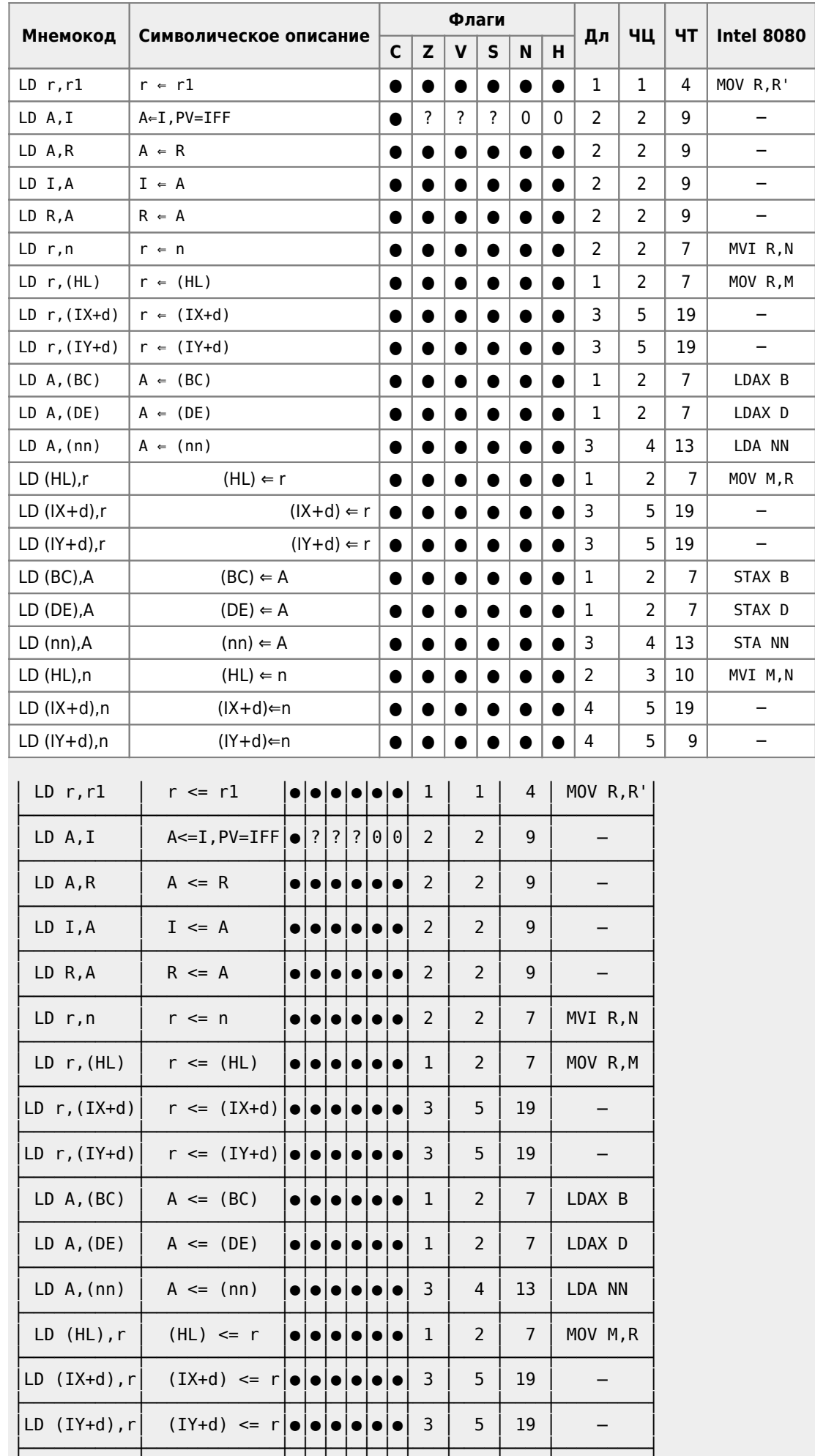

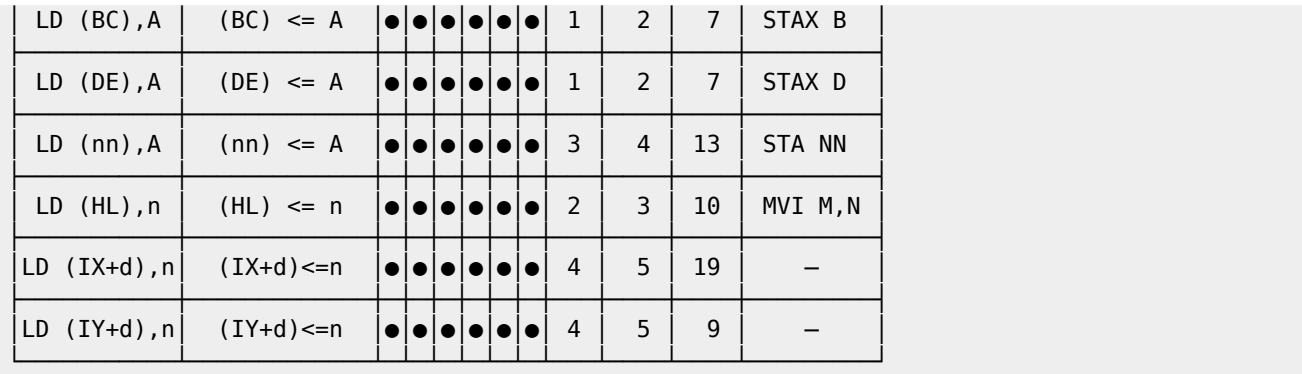

# **Группа команд 16-разрядной загрузки**

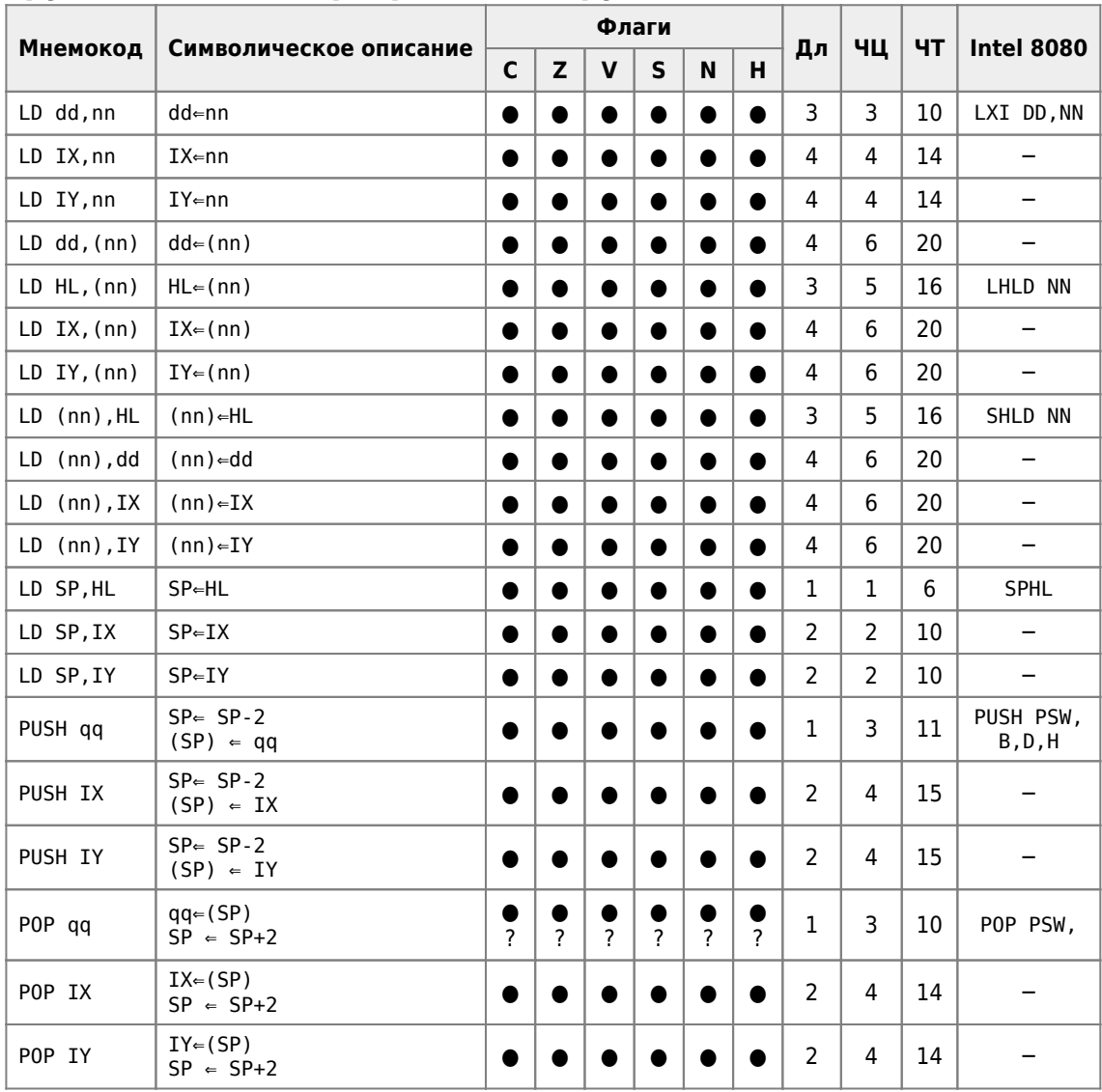

Команда POP AF делает содержимое регистра признаков AF равным значению регистра F из стека.

# **Команды 8-разрядной арифметики**

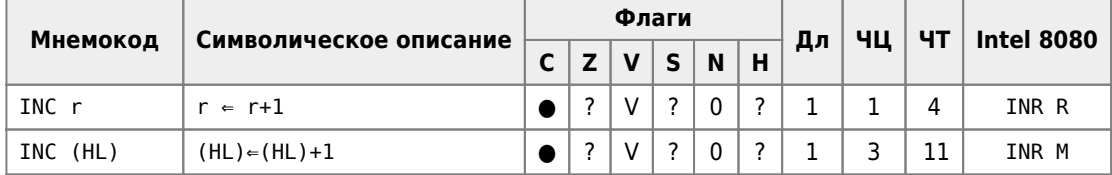

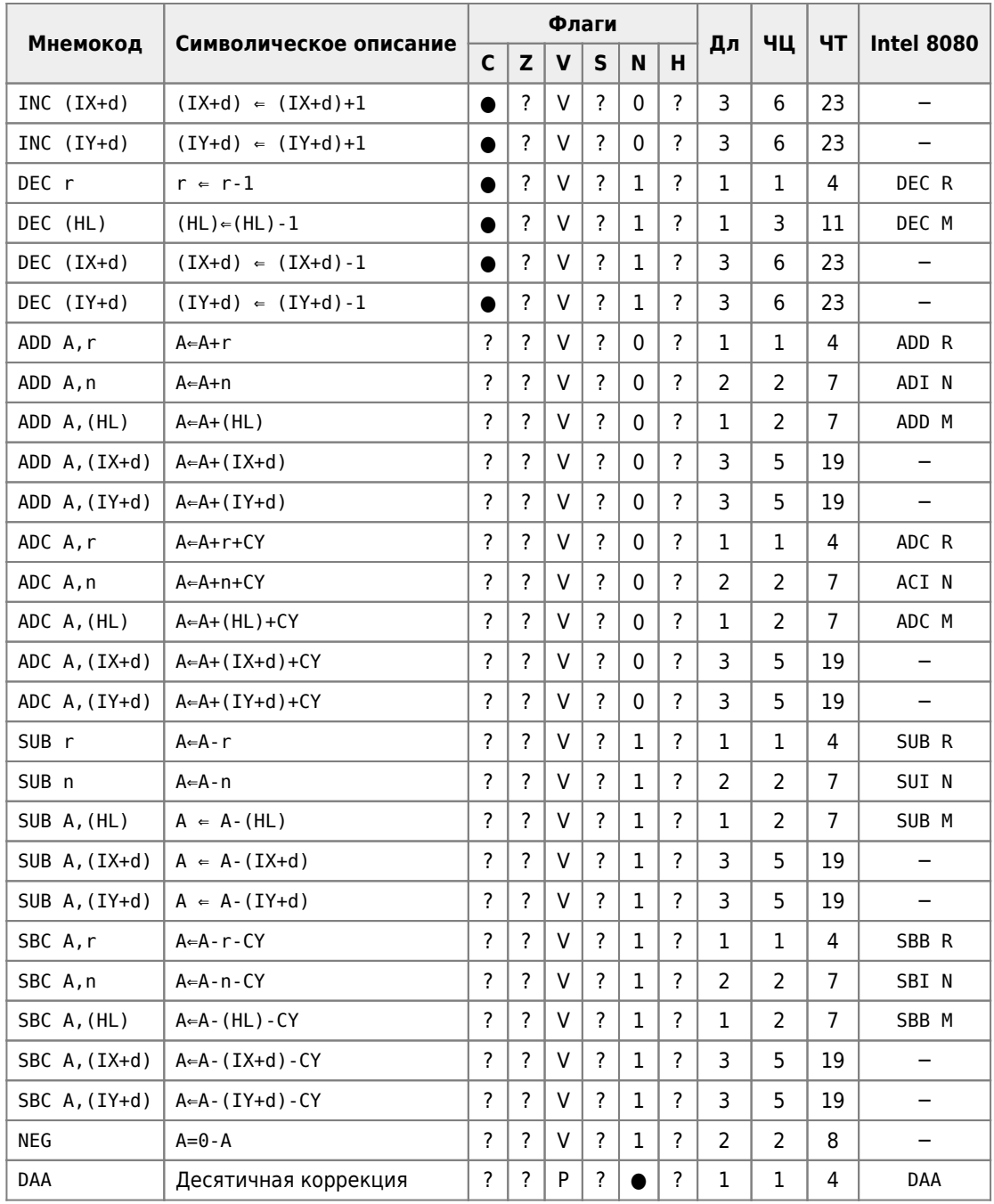

# Группа команд информационного обмена

Эта группа команд позволяет производить обмен данными между регистровыми парами, содержимым стека и регистровой парой; производить смену текущего набора регистров.

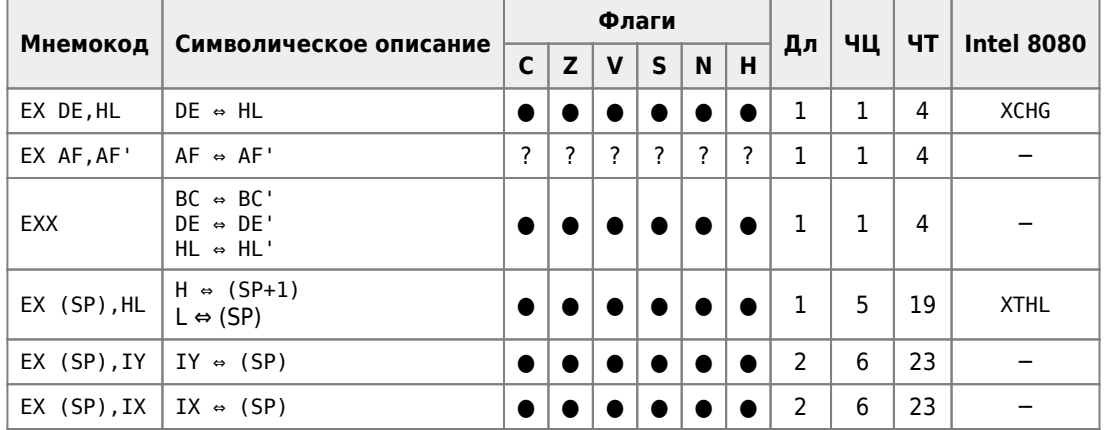

# **Команды 16-разрядной арифметики**

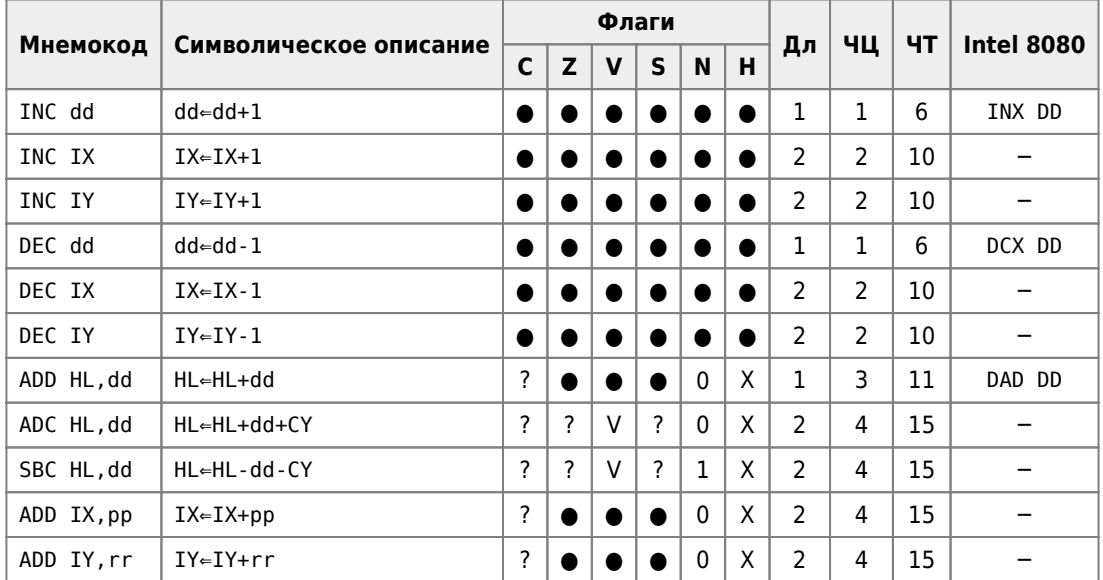

#### **Логические команды**

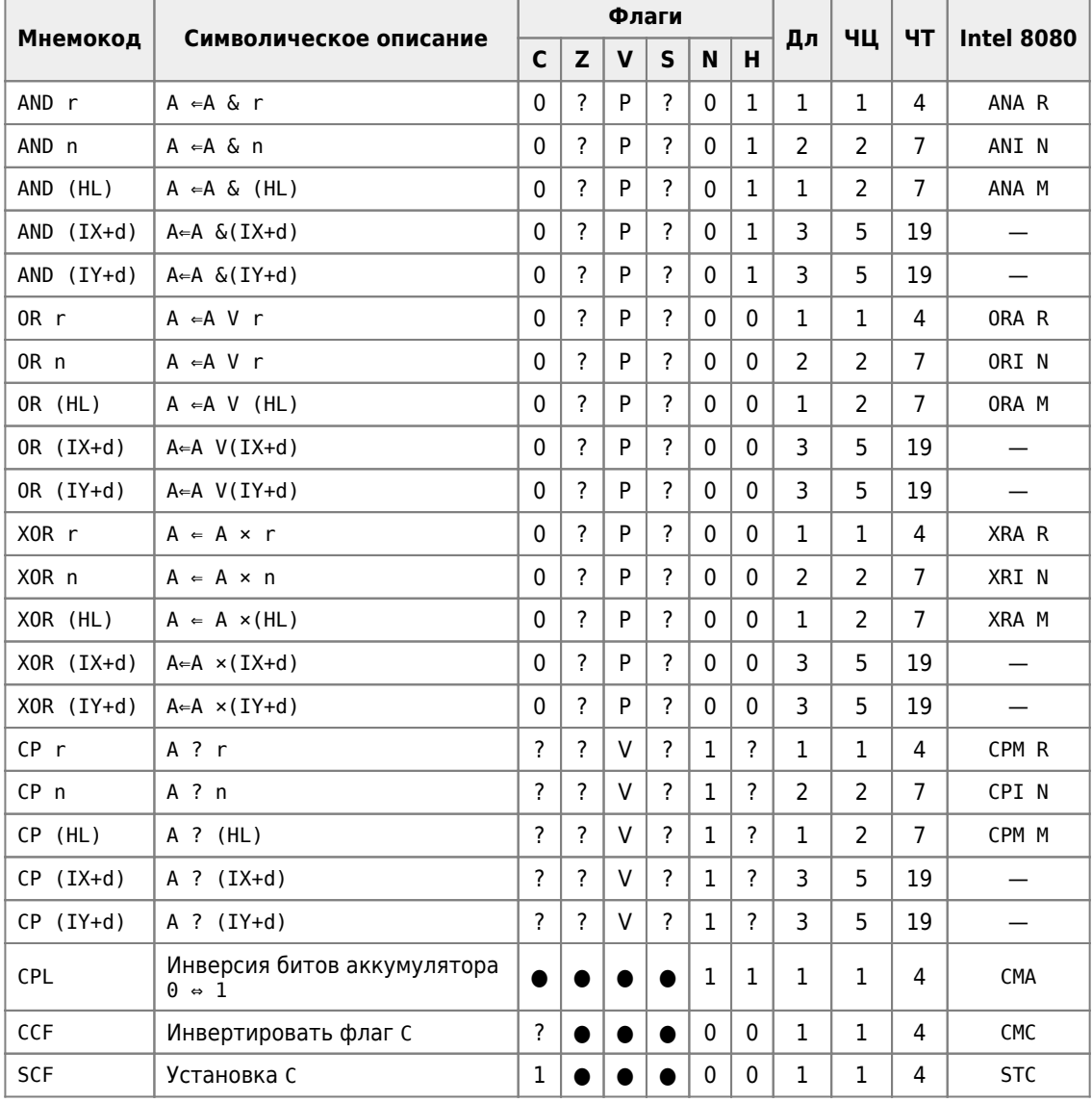

# **Kоманды для работы с отдельными разрядами**

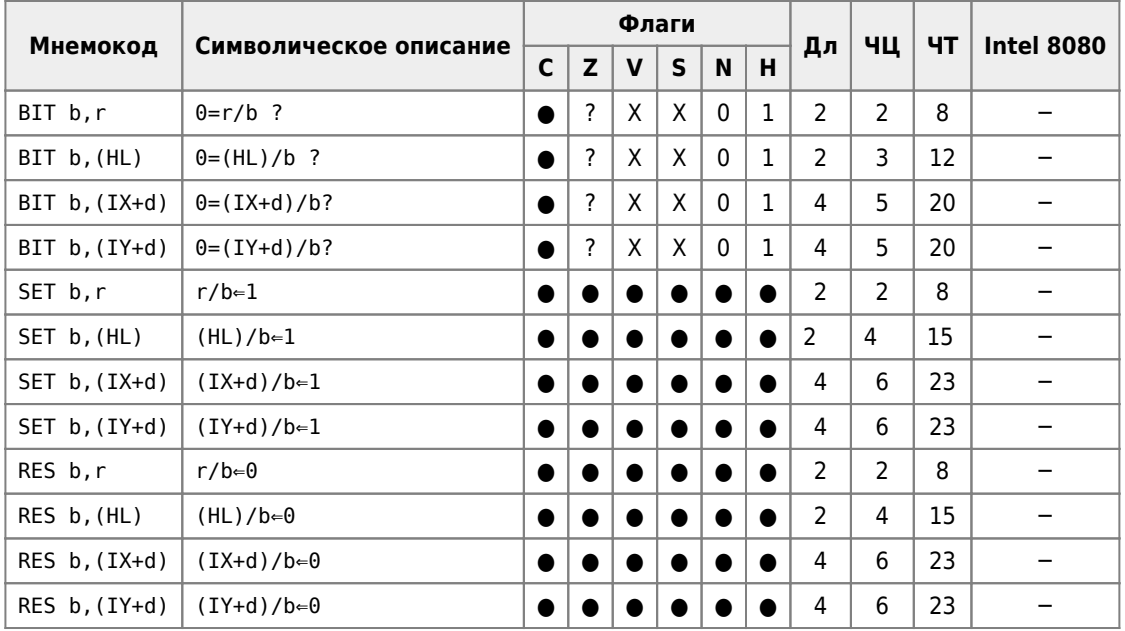

#### **Команды работы с портами ввода/вывода**

Микропроцессор Intel 8080 имеет всего одну команду ввода и одну команду вывода. Это соответственно IN и OUT. По команде OUT содержимое аккумулятора записывается в порт, номер которого указывается непосредственно в команде. Команда IN позволяет ввести байт из порта ввода/вывода и занести его в аккумулятор.

К системе команд микропроцессора Z80 добавлены команды ввода/вывода блока (как пошаговые, так и автоматические), и ввода/вывода в порт, косвенно адресуемый по содержимому регистра C содержимого любого из основных регистров микропроцессора.

Команды INI и IND устанавливают флаг Z, если B=0.

Команды IN ?,(C) и OUT (C),(HL) не имеют обрабатываемой ассемблером мнемоники, но их можно ввести по машинному коду ED 70 и ED 71 соответственно.

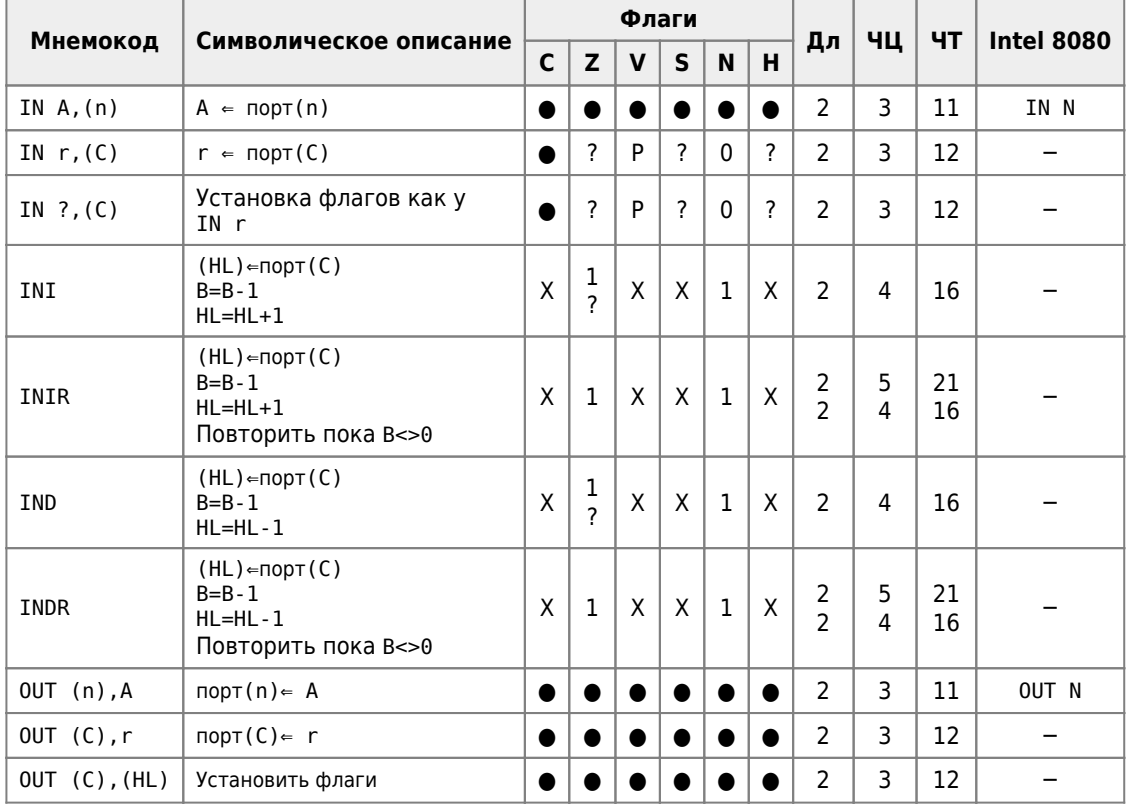

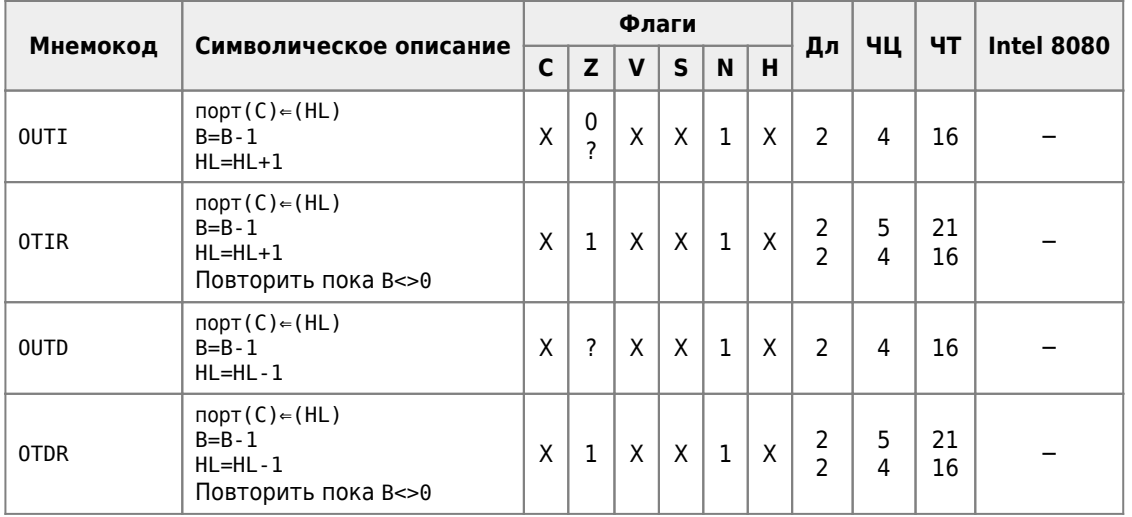

# **Команды перехода**

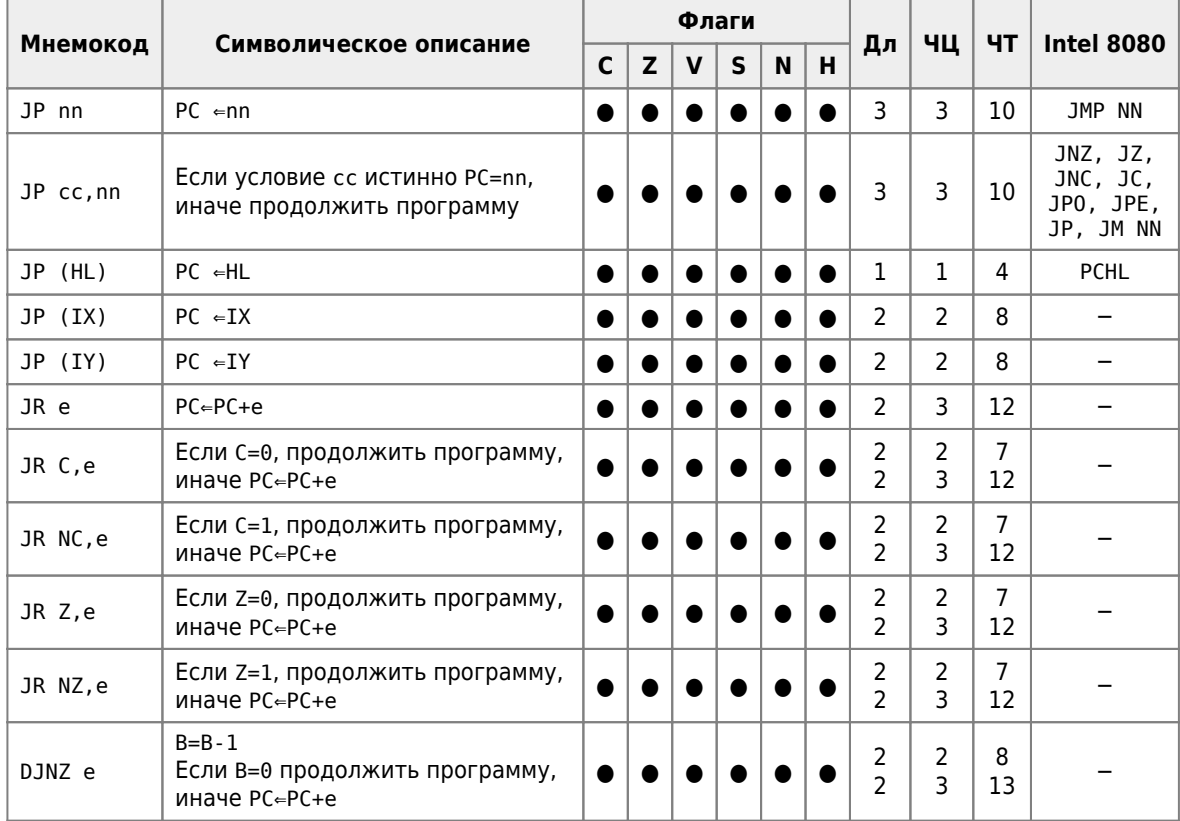

# **Группа команд сдвига и циклического сдвига**

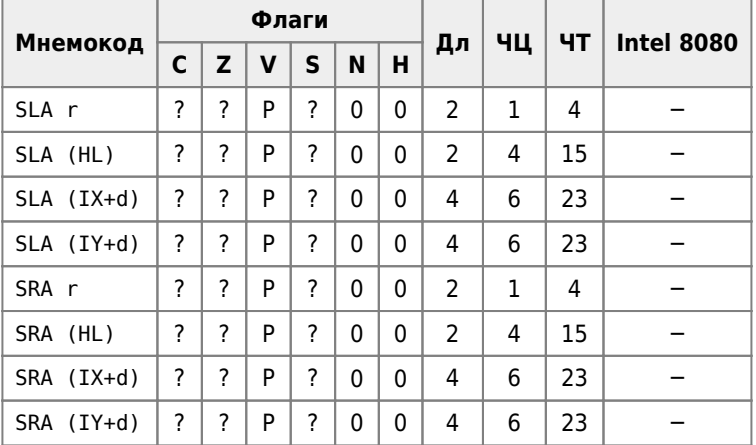

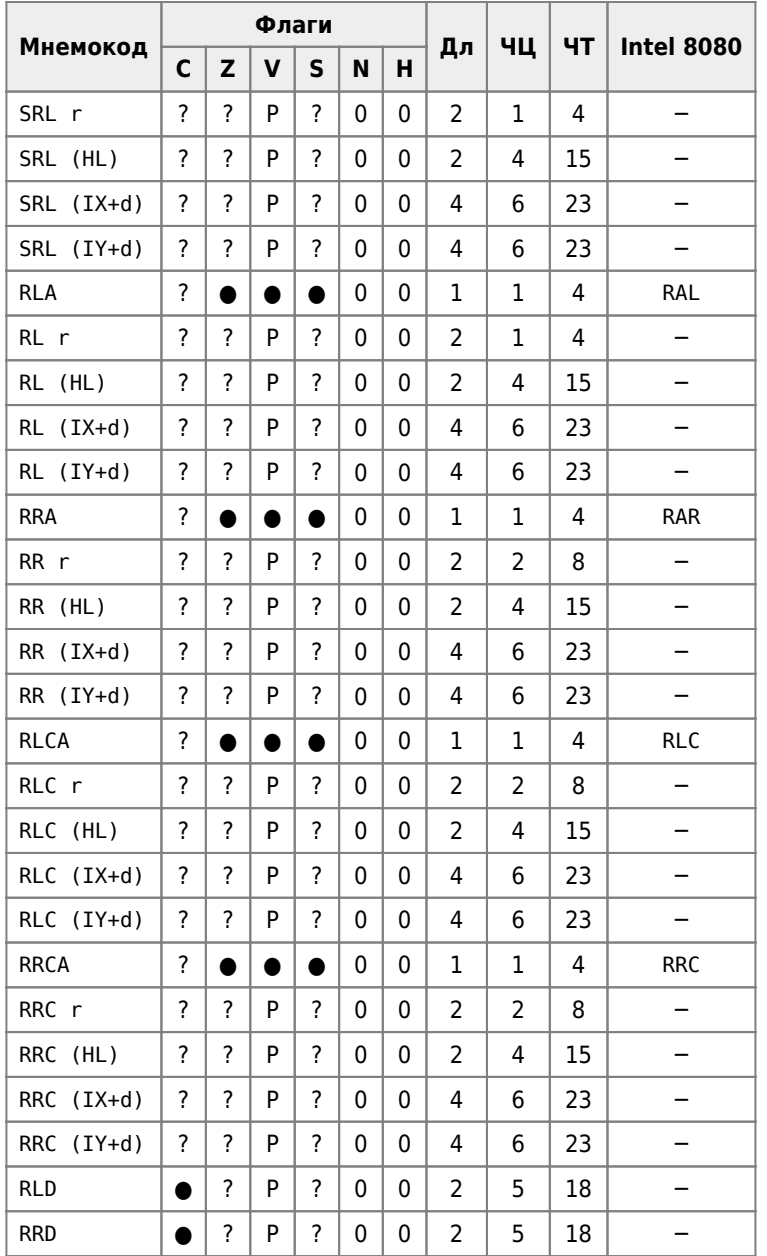

Действие команд сдвига поясняется рисунком:

SLA (сдвиг влево арифметический):

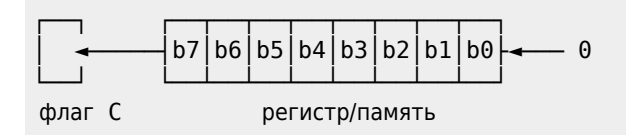

SRA (сдвиг вправо арифметический):

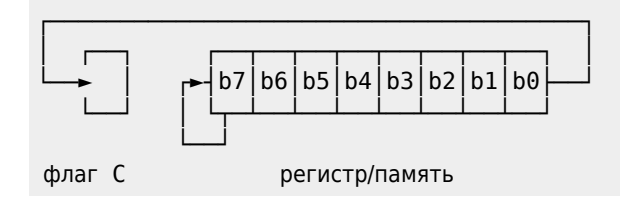

SRL (сдвиг вправо логический):

┌──────────────────────────────────────┐ │ ┌──┐ ┌──┬──┬──┬──┬──┬──┬──┬──┐ │

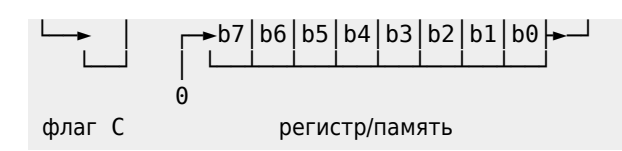

RLA (сдвиг влево через перенос):

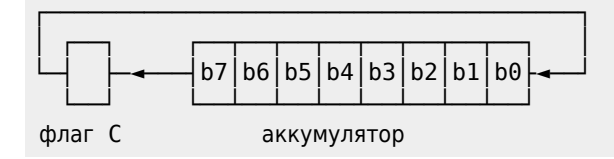

Команда RL выполняется аналогично над регистром или памятью.

RRA (сдвиг вправо через перенос):

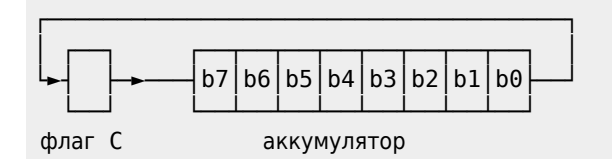

Команда RR выполняется аналогично над регистром или памятью.

RLCA (циклический сдвиг влево):

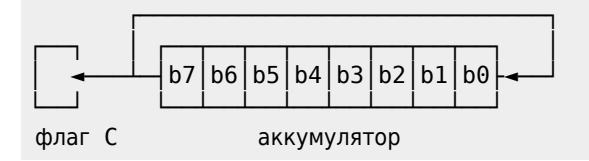

Команда RLC выполняется аналогично над регистром или памятью.

RRCA (циклический сдвиг вправо):

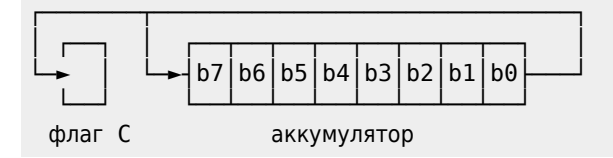

Команда RRC выполняется аналогично над регистром или памятью.

RLD (обмен полубайтов влево):

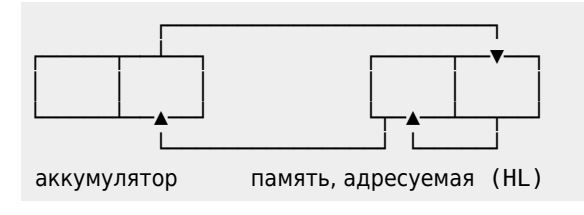

RRD (обмен полубайтов вправо):

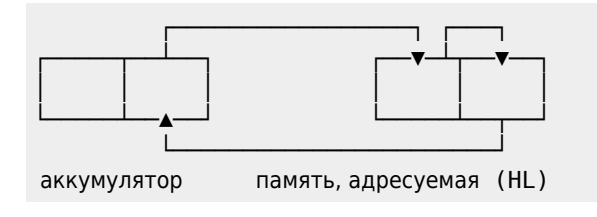

# Группа команд пересылки блока

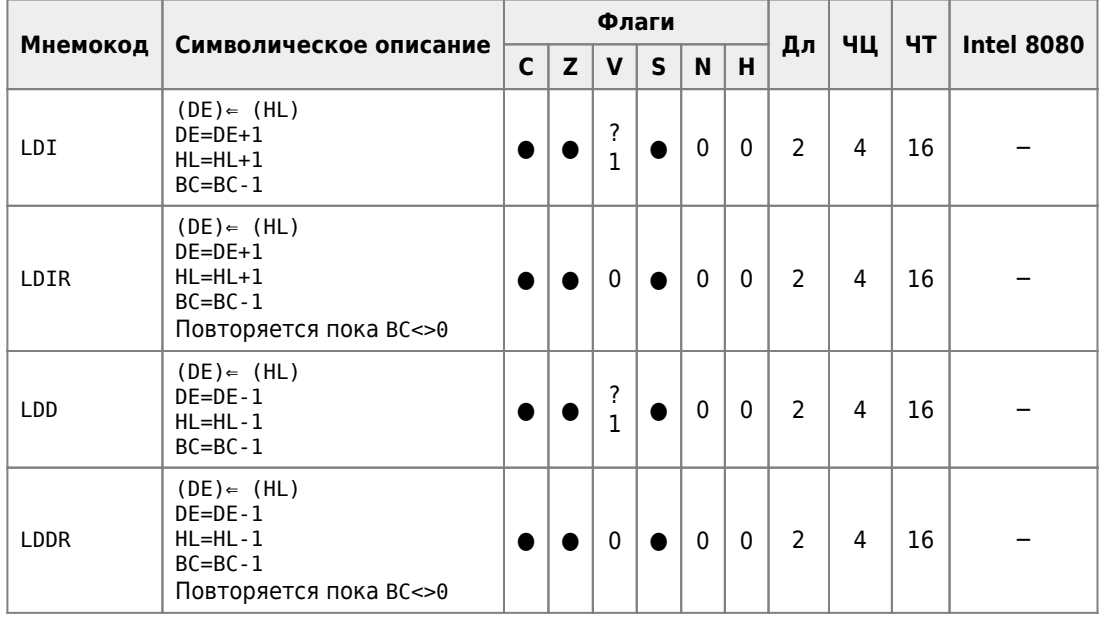

# Группа команд поиска

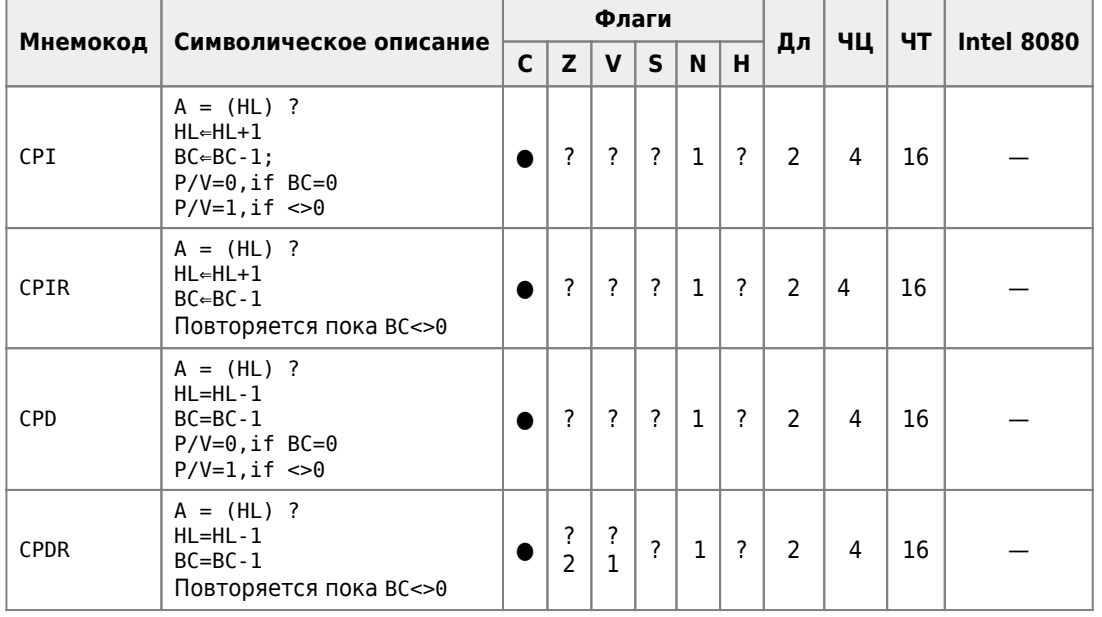

# Команды обращения к подпрограмме

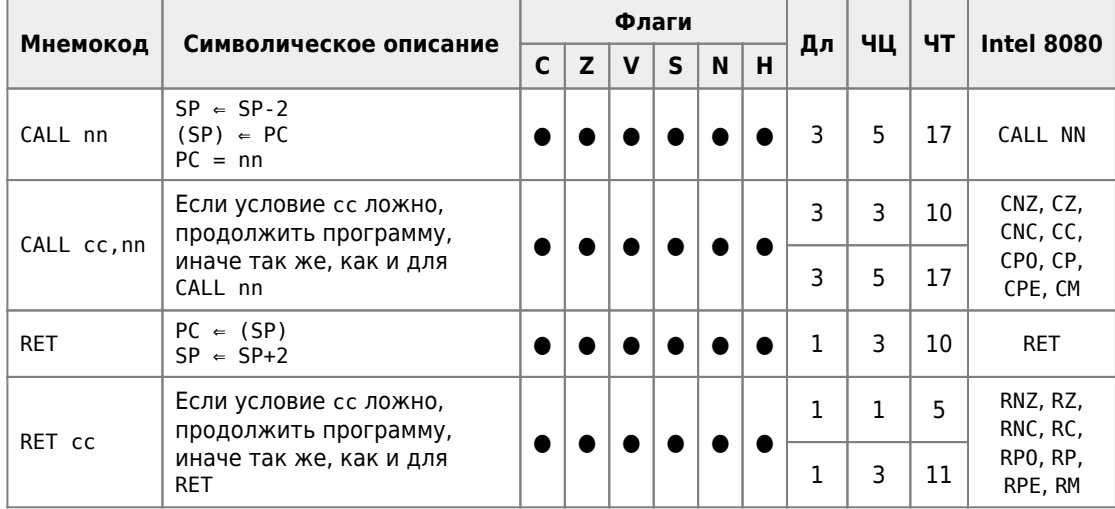

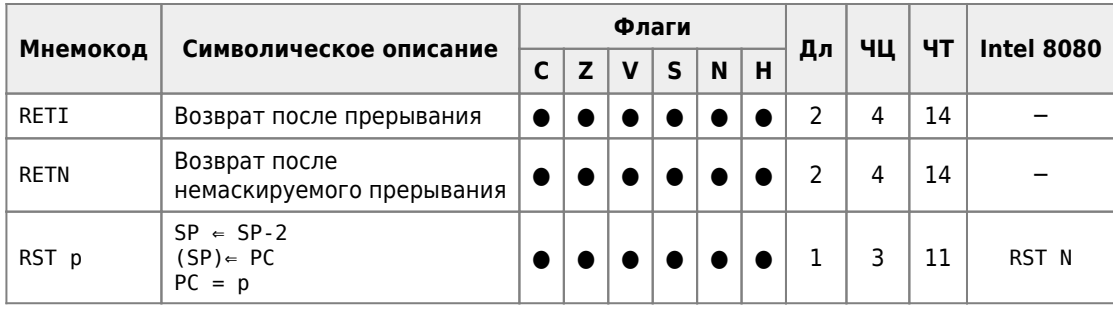

В системе команд микропроцессора имеется восемь однобайтовых команд RST 0 - RST 7 вызова подпрограмм. расположенных по фиксированным адресам. Ниже приведена таблица соответствия между этими командами и шестнадцатеричными адресами ячеек памяти, куда передается управление при их выполнении.

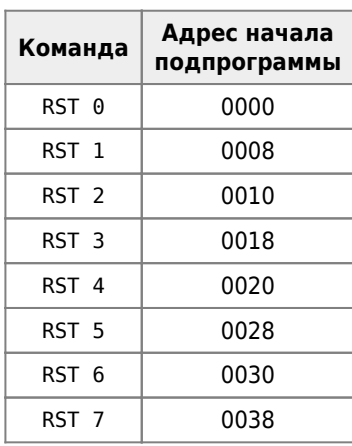

В мнемонике микропроцессора Z80 (в отличие от мнемоники Intel 8080) команда записывается с указанием непосредственного адреса обращения к подпрограмме, например, RST 7 записывается как RST 38h.

#### Группа команд управления центральным процессором

Команда NOP этой группы не производит никаких операций, однако т.к. она выполняется за определенный отрезок времени, её можно использовать в программах для задания временных интервалов.

Появление в программе команды HALT ведет к останову выполнения программы. Продолжить выполнение программы можно только подачей сигнала СБРОС или ЗАПРОС ПРЕРЫВАНИЯ на соответствующие входы микропроцессора. В режиме ожидания команда схожа с командой NOP.

Команда IM служит для установки вектора прерываний. Команды DI и EI - для запрещения и разрешения маскируемых прерываний.

Команда IM 0 устанавливает режим прерывания, в котором прерывающее устройство может вставить какую-нибудь команду в шину данных или для выполнения ЦП.

Команда IM 1 устанавливает режим прерывания, в котором процессор будет реагировать на прерывание, выполняемое командой RST 38H.

Команда IM 2 устанавливает режим прерывания, в котором разрешается непрямой вызов какой-нибудь ячейки памяти. В этом режиме ЦП формирует 16-битный адрес памяти. Восемь верхних битов содержит регистр I контроля вектора прерывания.

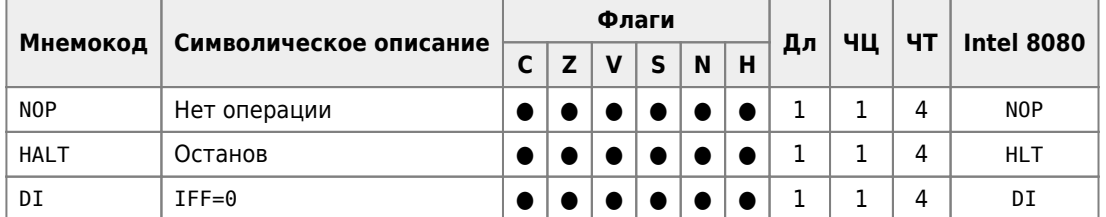

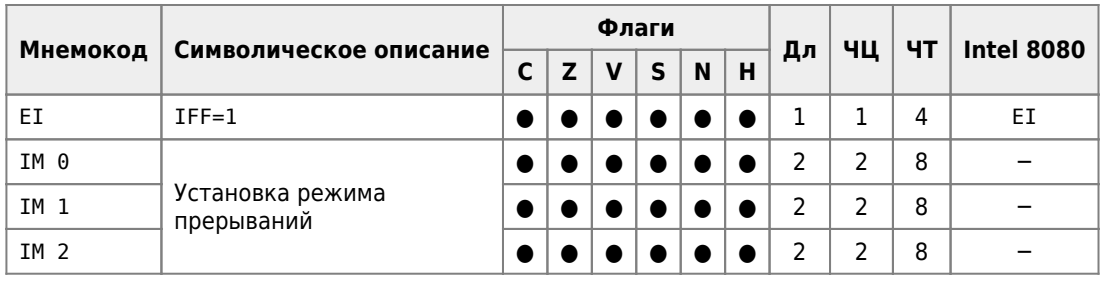

**[http://sysadminmosaic.ru/msx/assembler\\_programming\\_guide-fakhrutdinov\\_bocharov/11?rev=1589726541](http://sysadminmosaic.ru/msx/assembler_programming_guide-fakhrutdinov_bocharov/11?rev=1589726541)**

**2020-05-17 17:42**

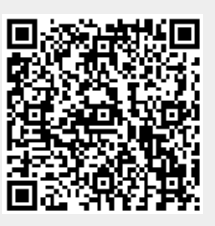